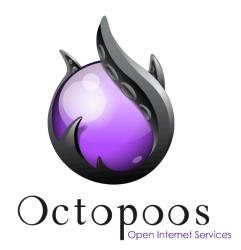

# Content Management with Joomla! 2.x & SEBLOD 2.x

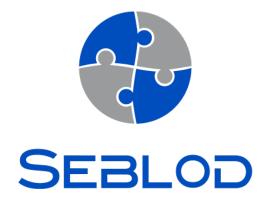

Octopoos publishes software SEBLOD. SEBLOD is a wizard to create applications with a powerful Content Construction Kit or CCK. It runs on Joomla! 2.x

| Version              | 3.0                                             |
|----------------------|-------------------------------------------------|
| Date                 | 1er mars 2012                                   |
| Reference            | Guide_SEBLOD_Content_Management_by_Octopoos.pdf |
| Translation revision | Simon Dowdles (SEBLOD Community)                |

Octopoos 43 boulevard Vauban 78 280 GUYANCOURT FRANCE

Internet Services: www.octopoos.com

Email: info@octopoos.com Software Editor: <u>www.seblod.com</u>

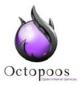

# DOCUMENT

### Title Content Management with Joomla! 2.x & SEBLOD 2.x

### Type Documentation Version 3.0

## Publication date 01/03/2012 Page Number 16

| DISTRIBUTION                                                                                                    |
|----------------------------------------------------------------------------------------------------|
| The « Content Management with Joomla! 2.x & SEBLOD2.x » of Octopoos is under the licence « Creative Commons Attribution-NoDerivs 3.0 France License ».                                                                                                    |
| You are free:                                                                                                    |
| <ul> <li>to Share — to copy, distribute and transmit the work</li> <li>to make commercial use of the work</li> </ul>                                                                                                    |
| Under the following conditions:                                                                                                    |
| <ul> <li>Attribution — You must attribute the work in the manner specified by the author or<br/>licensor (but not in any way that suggests that they endorse you or your use of the<br/>work).</li> </ul>                                                                                            |
| • <b>No Derivative Works</b> — You may not alter, transform, or build upon this work.                                                                                                    |
| With the understanding that:                                                                                                    |
| • <b>Waiver</b> — Any of the above conditions can be <u>waived</u> if you get permission from the copyright holder.                                                                                                    |
| <ul> <li>Public Domain — Where the work or any of its elements is in the <u>public domain</u> under applicable law, that status is in no way affected by the license.</li> </ul>                                                                                                    |
| <ul> <li>Other Rights — In no way are any of the following rights affected by the license:         <ul> <li>Your fair dealing or <u>fair use</u> rights, or other applicable copyright exceptions and limitations;</li> <li>The author's <u>moral</u> rights;</li> </ul> </li> </ul>                 |
| <ul> <li>Rights other persons may have either in the work itself or in how the work is<br/>used, such as publicity or privacy rights.</li> </ul>                                                                                                    |
| <ul> <li>Notice — For any reuse or distribution, you must make clear to others the license terms of this work. The best way to do this is with a link to this web page <a href="http://creativecommons.org/licenses/by-nd/3.0/fr/">http://creativecommons.org/licenses/by-nd/3.0/fr/</a>.</li> </ul> |

| Ref : Guide_SEBLOD_Content_Management_by_Octopoos.pdf | Date: 1er mars 2012 | Version: 3.0 | Page : 2 de 16 |
|-------------------------------------------------------|---------------------|--------------|----------------|
|-------------------------------------------------------|---------------------|--------------|----------------|

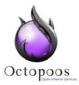

# INDEX

| ١.   | Intr  | oduction4                                    |
|------|-------|----------------------------------------------|
| н.   | Acc   | ess the content manager4                     |
| III. | Stru  | acture of the content manager4               |
| IV.  | List  | the contents (List)6                         |
|      | a.    | Shortcuts                                    |
|      | b.    | « Joomla » Order                             |
| ν.   | Filte | er / Search content (Filter)7                |
|      | a.    | Search                                       |
|      | b.    | Filtrer                                      |
|      | c.    | Filter by Category: category and max level   |
| VI.  | Acti  | ions on contents (Toolbar)                   |
|      | a.    | Add new content                              |
|      | b.    | Edit Content                                 |
|      | c.    | Publish Content                              |
|      | d.    | Unpublish Content                            |
|      | e.    | Feature Article (optionnal)14                |
|      | f.    | Archive Content (optionnal)14                |
|      | g.    | Unlock Content                               |
|      | h.    | Remove Content (Trash)15                     |
|      | i.    | Management of trash                          |
| VII. | Bat   | ch process the selected articles (Batch)16   |
|      | a.    | Modify the access level of several content16 |
|      | b.    | Change the language of several content16     |
|      | c.    | Move many contents into another category16   |

| Ref : Guide_SEBLOD_Content_Management_by_Octopoos.pdf | Date: 1er mars 2012 | Version : 3.0 | Page : 3 de 16 |
|-------------------------------------------------------|---------------------|---------------|----------------|

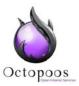

# I. Introduction

This guide includes a concise collection of topics for the management of content created with SEBLOD 2.x on Joomla 2.x. It is addressed to English-speaking users, from professionals to their clients. It was created with the aim of addressing the needs of developers and designers who have taken on a web application project using SEBLOD 2.x.

A site created by a professional developer or client must focus on content management in the centralized manager of articles and categories within Joomla.

# II. Access the content manager

The management of content created via Seblod is directly accessible by the "Article Manager" of Joomla. Instead of "Article Management" we'll refer to "Content management" instead.

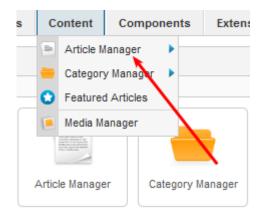

From the main menu of Joomla, click on "Content" link and then on "Article Manager".

| Arten<br>Meren andre andre | rticle Manager: Articles     | +<br>New | <b>E</b> dit |
|----------------------------------------------------------------------------------------------------|------------------------------|----------|--------------|
| Articles                                                                                                    | Categories Featured Articles |          |              |

You will know you are in the management area for items when you see the title "Article Manager: Articles" as well as the active tab "Articles".

On the control panel of Joomla, you will also find a shortcut to the Article Manager.

# **III.** Structure of the content manager

| Ref : Guide_SEBLOD_Content_Management_by_Octopoos.pdf | Date : 1er mars 2012 | Version: 3.0 | Page : 4 de 16 |
|-------------------------------------------------------|----------------------|--------------|----------------|
|-------------------------------------------------------|----------------------|--------------|----------------|

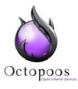

| Artio | cles Categories Featured Articles                                                                                                    |              |              |                    |                        |                   | Toolba               | r              |          |            |   |
|-------|----------------------------------------------------------------------------------------------------|--------------|--------------|--------------------|------------------------|-------------------|----------------------|----------------|----------|------------|---|
|       |                                                                                                    |              |              |                    | r / Search             |                   |                      |                |          |            |   |
| Filte | Search Clear                                                                                                    | - Select Sta | atus - 💌 -   | Select Category -  | - Select Max Leve      | els - 💌 - Select  | Access - 💌 - Sel     | ect Author - 💌 | - Select | Language - | - |
|       | Title                                                                                                    | Status       | Featured     | Category           | Ordering 🛓 💾           | Access            | Created by           | Date           | Hits     | Language   | 1 |
|       | Overview of Octopoos company<br>(Alias: overview-of-octopoos-company)                                                                                       | 0            | 0            | General            | • 1                    | Public            | Super User           | 2012-03-05     | 0        | All        |   |
|       | SEBLOD at French Joomla! Day<br>(Alias: seblod-at-french-joomla-day)                                                                                        | 0            | 0            | General            | <b>O O</b> 2           | Public            | Super User           | 2012-03-05     | 0        | All        |   |
|       | Training and support<br>(Alias: training-and-support)                                                                                                    | 0            | 0            | General            | <b>o</b> 6             | Public            | Super User           | 2012-03-05     | 0        | All        |   |
|       | Joomla allied to SEBLOD, combines facility<br>and extreme customization<br>(Alias: joomla-allied-to-seblod-combines-facility-<br>and-extreme-customization) | ٥            | 0            | Home page          | 4                      | Public            | Super User           | 2012-03-02     | 0        | All        |   |
|       | Cours des comptes : 27 Intranet with<br>multi-site platform<br>(Alias: cours-des-comptes-27-intranet-with-multi-<br>site-platform)                          | ۲            | 0            | Large companies    | 7                      | Public            | Super User           | 2012-03-08     | 0        | All        |   |
|       | Introduction<br>(Alias: introduction)                                                                                                    | 0            | 0            | Realizations       | 1                      | Public            | Super User           | 2012-03-08     | 0        | All        |   |
|       | Dassault System<br>(Alias: dassault-system)                                                                                                    | 0            | 0            | Site e-commerce    | 1                      | Public            | Super User           | 2012-03-08     | 0        | All        |   |
|       |                                                                                                    |              |              | Display #          | 20 💌                   |                   |                      |                |          |            |   |
| Pat   | ab process the selected esticles                                                                                                    |              |              | Lis                | t of conte             | nts               |                      |                |          |            | - |
|       | ch process the selected articles<br>posing to copy an article, any other actions sele                                                                       | cted will b  | e applied to | the copied article | . Otherwise, all actio | ns are applied to | o the selected artic | le.            |          |            |   |
| Set   | Access Level - Keep original Access Levels - 💌                                                                                                    |              |              |                    |                        |                   |                      |                |          |            |   |
|       | Language - Keep original Language - 💌                                                                                                    |              |              |                    |                        |                   |                      |                |          |            |   |
|       |                                                                                                    |              |              |                    |                        |                   |                      |                |          |            |   |
|       | ect Category for Move/Copy                                                                                                    |              |              |                    |                        |                   |                      |                |          |            |   |
| Se    | ect 🗨 🔘 Copy 🔍 Move                                                                                                    |              |              |                    |                        |                   |                      |                |          |            |   |

The content management system includes four main areas:

- Toolbar
- Filter / Search
- List of contents, in tabular form
- Batch processing of content

The "Filter / Search" area is very important to understand as it allows you to filter a lot of content quickly.

| Ref : Guide_SEBLOD_Content_Management_by_Octopoos.pdf | Date : 1er mars 2012 | Version: 3.0 | Page : 5 de 16 |
|-------------------------------------------------------|----------------------|--------------|----------------|
|-------------------------------------------------------|----------------------|--------------|----------------|

# **IV. List the contents (List)**

| check all boxes 🕂 🛃 To sort                                                                                                    | Status                                                                                                    | Featured                                                                                                    | Category                                                                                                    | Ordering                                                                                                    | Access                                                                                                    | Created by                                                                                                    | Date                                                                                                    | Hits                                                                                                    | Language                                                                                                    | 1                                                                                                    |
|----------------------------------------------------------------------------------------------------|----------------------------------------------------------------------------------------------------|----------------------------------------------------------------------------------------------------|----------------------------------------------------------------------------------------------------|----------------------------------------------------------------------------------------------------|----------------------------------------------------------------------------------------------------|----------------------------------------------------------------------------------------------------|----------------------------------------------------------------------------------------------------|----------------------------------------------------------------------------------------------------|----------------------------------------------------------------------------------------------------|----------------------------------------------------------------------------------------------------|
| Cours des comptes : 27 Intranet with<br>multi-site platform<br>(Alias: cours-des-comptes-27-intranet-with-multi-<br>site-platform)                          |                                                                                                    | 0                                                                                                    | Grands comptes                                                                                                    | 7                                                                                                    | Public                                                                                                    | Super User                                                                                                    | 2012-03-08                                                                                                    | 0                                                                                                    | All                                                                                                    |                                                                                                    |
| Dassault System (Alias: dassault-system)                                                                                                    | ~                                                                                                    | 0                                                                                                    | Site e-commerce                                                                                                    | 1                                                                                                    | Public                                                                                                    | Super User                                                                                                    | 2012-03-08                                                                                                    | 0                                                                                                    | All                                                                                                    | 1                                                                                                    |
| Introduction<br>(Alias: introduction)                                                                                                    | 0                                                                                                    | 0                                                                                                    | Réalisations                                                                                                    | 1                                                                                                    | Public                                                                                                    | Super User                                                                                                    | 2012-03-08                                                                                                    | 0                                                                                                    | All                                                                                                    | 8                                                                                                    |
| Joomla allied to SEBLOD, combines facility<br>and extreme customization<br>(Alias: joomla-allied-lo-seblod-combines-facility-<br>and-extreme-customization) | ٥                                                                                                    | 0                                                                                                    | Page d'accueil                                                                                                    | 4                                                                                                    | Public                                                                                                    | Super User                                                                                                    | 2012-03-02                                                                                                    | 0                                                                                                    | All                                                                                                    |                                                                                                    |
| Overview of Octopoos company<br>(Alias: overview-of-octopoos-company)                                                                                       | 0                                                                                                    | 0                                                                                                    | Général                                                                                                    | 1                                                                                                    | Public                                                                                                    | Super User                                                                                                    | 2012-03-05                                                                                                    | 0                                                                                                    | All                                                                                                    |                                                                                                    |
| SEBLOD at French Joomla! Day<br>(Alias: seblod-at-french-joomla-day)                                                                                        | ۲                                                                                                    | 0                                                                                                    | Général                                                                                                    | 2                                                                                                    | Public                                                                                                    | Super User                                                                                                    | 2012-03-05                                                                                                    | 0                                                                                                    | All                                                                                                    | 4                                                                                                    |
| Training and support<br>(Alias: training-and-support)                                                                                                    | 0                                                                                                    | 0                                                                                                    | Général                                                                                                    | 6                                                                                                    | Public                                                                                                    | Super User                                                                                                    | 2012-03-05                                                                                                    | 0                                                                                                    | All                                                                                                    | (                                                                                                    |
|                                                                                                    | Cours des comptes : 27 Intranet with<br>multi-site platform<br>(Alias: cours-des-comptes-27-Intranet-with-multi-<br>site-platform)<br>Dassault System<br>(Alias: dassault-system)<br>Introduction<br>(Alias: introduction)<br>Joomla allied to SEBLOD, combines facility<br>and extreme customization<br>(Alias: joomla-allied-to-sebiod-combines-facility-<br>and-extreme-customization)<br>Overview of Octopoos company<br>(Alias: overview-of-octopoos-company)<br>SEBLOD at French Joomla! Day<br>(Alias: sebiod-at-french-joomla-day)<br>Training and support | Cours des comptes : 27 Intranet with<br>multi-site platform<br>(Alias: cours-des-comptes-27-intranet-with-multi-<br>site-platform)<br>Dassault System<br>(Alias: dassault-system)<br>Introduction<br>(Alias: introduction)<br>Joomla allied to SEBLOD, combines-facility-<br>and-extreme-customization<br>(Alias: joomla-allied-to-sebiod-combines-facility-<br>and-extreme-customization<br>(Alias: overview-of-octopoos-company)<br>(Alias: overview-of-octopoos-company)<br>SEBLOD at French Joomla! Day<br>(Alias: sebiod-at-french-joomla/day)<br>Training and support | Cours des comptes : 27 Intranet with<br>multi-site platform       Intranet with-multi-site platform         (Alas: : cours-des-comptes-27-intranet-with-multi-<br>site-platform)       Image: Course of the site of the site of t | Cours des comptes : 27 Intranet with<br>multi-site platform       Grands comptes         (Alias: cours-des-comptes-27-intranet-with-multi-<br>site-platform)       Grands comptes         Dassault System<br>(Alias: dassault-system)       Clickable       O       Site e-commerce         Introduction<br>(Alias: introduction)       Réalisations       Réalisations         Joomla allied to SEBLOD, combines facility<br>and extreme customization<br>(Alias: joomla-allied-to-sebiod-combines-facility-<br>and-extreme-customization)       Image d'accueil         Overview of Octopoos company<br>(Alias: overview-of-octopoos-company)<br>(Alias: sebiod-at-french-joomlad Day<br>(Alias: sebiod-at-french-joomlad ady)       Image d'accueil         SEBLOD at French Joomlal Day<br>(Alias: sebiod-at-french-joomlad ady)       Image d'accueil       Général | Cours des comptes : 27 Intranet with<br>multi-site platform       Grands comptes         (Alias: cours-des-comptes-27-Intranet-with-multi-<br>ste-platform)       Grands comptes         Dassault System       Clickable       Image: System         (Alias: dassault-system)       Clickable       Site e-commerce       1         Introduction       Réalisations       1         Joomla allied to SEBLOD, combines facility<br>and extreme customization       Page d'accueil       4         (Alias: iponia-allied-to-seblod-combines-facility-<br>and-extreme-customization)       Image: Source customization       1         Overview of Octopoos company<br>(Alias: overview-of-octopoos-company)       Image: Seblod-at-Irench-joomlal Day<br>(Alias: seblod-at-Irench-joomladay)       Image: Seblod-at-Irench-joomladage       Image: Seblod-at-Irench-joomladage         Training and support       Image: Seblod-at-Irench-joomladage       Image: Seblod-at-Irench-joomladage       Image: Seblod-at-Irench-joomladage | Cours des comptes : 27 Intranet with<br>multi-site platform       Grands comptes       7       Public         (Alias: cours-des-comptes-27-intranet-with-multi-ste-platform)       Grands comptes       7       Public         Dassault System       Clickable       O       Site e-commerce       1       Public         Introduction       Grands comptes       Réalisations       1       Public         Joomla allied to SEBLOD, combines facility<br>and extreme customization       Page d'accueil       4       Public         (Alias: ionnia-allied-to-seblod-combines-facility<br>and-extreme-customization)       Image d'accueil       4       Public         Overview of Octopoos company<br>(Alias: overview-of-octopoos-company)       Image d'accueil       1       Public         SEBLOD at French Joomlal Day<br>(Alias: sebiod-at-french-joomladay)       Image d'accueil       1       Public         Verview of Octopoos company<br>(Alias: sebiod-at-french-joomladay)       Image d'accueil       1       Public         SEBLOD at French Joomlal Day<br>(Alias: sebiod-at-french-joomladay)       Image d'accueil       1       Public | Cours des comptes : 27 Intranet with multi-site platform       Image: Course des comptes : 27 Intranet-with-multi-site platform       Image: Course des comptes : 27 Intranet-with-multi-site platform       Image: Course des comptes : 27 Intranet-site platform       Image: Course des comptes : 27 Intranet-site platform       Image: Course des comptes : 27 Intranet-site platform       Image: Course des comptes : 27 Intranet-site platform       Image: Course des comptes : 27 Intranet-site platform       Image: Course des comptes : 27 Intranet-site platform       Image: Course des comptes : 27 Intranet-site platform       Image: Course des comptes : 27 Intranet-site platform       Image: Course des comptes : 27 Intranet-site platform       Image: Course des comptes : 27 Intranet-site platform       Image: Course des comptes : 27 Intranet-site platform | Cours des comptes: 27 Intranet with<br>multi-site platform       Cours des comptes: 27 Intranet with<br>multi-site platform       Grands comptes       7       Public       Super User       2012-03-08         Dassault System       Clickable       Image: Clickable       Image: Clicka | Cours des comptes: 27 Intranet with<br>multi-site platform       Grands comptes       7       Public       Super User       2012-03-08       0         Cassault System<br>(Alias: cours-des-comptes-27-Intranet-with-multi-ste-platform)       O       Site e-commerce       1       Public       Super User       2012-03-08       0         Dassault System<br>(Alias: dassault-system)       Clickable       O       Site e-commerce       1       Public       Super User       2012-03-08       0         Introduction<br>(Alias: foodia-allied-to SEBLOD, combines facility<br>and extreme-customization<br>(Alias: joomia-allied-to-sebtod-combines-facility-<br>and-extreme-customization)       Q       Q       Page d'accueil       4       Public       Super User       2012-03-08       0         Overview of Octopoos company<br>(Alias: coverview-of-octopoos-company)<br>(Alias: sebtod-at-french-joomia-day)       Q       Q       Général       1       Public       Super User       2012-03-05       0         SEBLOD at French Joomial Day<br>(Alias: sebtod-at-french-joomia-day)       Q       Q       Général       1       Public       Super User       2012-03-05       0         SEBLOD at French Joomial Day<br>(Alias: sebtod-at-french-joomia-day)       Q       Q       Général       1       Public       Super User       2012-03-05       0         Stepelot at French Joomia Day<br>(Alias: sebtod-at-french | Cours des comptes : 21 intranet with multi-site platform       Cours des comptes : 21 intranet with multi-site platform       Cours des comptes : 21 intranet with multi-site platform <th< td=""></th<> |

Reading individual list item information is very important, and has an easy approach. Move your mouse over a row to highlight the row and so correctly read all data from that row.

The items are listed by default in alphabetical order by title. Each header of a column of the list is clickable to sort the column, alphabetically for text, numerically for numbers, and temporal order for dates.

The column "date" refers to the date the content was created.

#### a. Shortcuts

- The titles are clickable to change the relevant content. The interface for editing content can either be a native "Joomla" interface or a native "SEBLOD" interface, according to the general configuration of the SEBLOD component as set out by your site provider.
- Aliases (in gray under the title) are clickable and when clicked will result in the content being edited within the native Joomla interface as opposed to the native SEBLOD interface.
- The status of a content item is directly editable from this list, and it's state can be toggled between "Published" and "Unpublished". Clicking on the green icon (Published) will result in the selected item being unpublished. Clicking on the red icon (Unpublished) will result in the selected item being published.
- Click the green icon (published) to unpublish a content item or click on the red icon (unpublish) to publish content.
- To make a content item "Featured" is also possible directly from this list. Click the icon to switch on featured article .

| Ref : Guide_SEBLOD_Content_Management_by_Octopoos.pdf | Date: 1er mars 2012 | Version : 3.0 | Page : 6 de 16 |
|-------------------------------------------------------|---------------------|---------------|----------------|
|-------------------------------------------------------|---------------------|---------------|----------------|

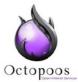

### b. « Joomla » Order

The column "order" is useful only when at least two or more content items are using this order on your site. This order is often convenient because you sort manually the content within a category, exactly as you want it. This method is suitable for categories with low content counts (<20).

To enable the Ordering functions, click the "Ordering" column heading.

| Category                | Ordering ≧ 💆 |
|-------------------------|--------------|
| General                 | • 1          |
| General                 | •• 2         |
| General<br>Change the c | order in     |
| one step<br>Home page   | 4            |
| Large companies         | nter an      |
| Realizations            | rder 1       |
| Site e-commerce         | 1            |

The blue buttons change the order in one step, and the "Disk" is clicked to save the new order defined by you. It is also possible to manually enter the order, very convenient in the case of a large number of content.

Caution! This order in the content management system makes sense only in relation to a Joomla category. This is about manually order the contents of a category. It is strongly recommended to filter only the contents of the category concerned before change ordering.

# V. Filter / Search content (Filter)

This area offers search features and filters on content. It is in practice necessary to use this feature once your site has more than 20 content items. To reset the search, click the "Clear" button.

| Search                         |                                           | The filters                           |                            |                       |  |  |
|--------------------------------|-------------------------------------------|---------------------------------------|----------------------------|-----------------------|--|--|
| Filter. Search Clear           | - Select Status - 💌 - Select Category - 💌 | - Select Max Levels - 💌 - Select Acce | ss - 💌 - Select Author - 💌 | - Select Language - 💌 |  |  |
|                                |                                           |                                       |                            |                       |  |  |
|                                |                                           |                                       |                            |                       |  |  |
| Ref : Guide_SEBLOD_Content_Man | agement_by_Octopoos.pdf                   | Date: 1er mars 2012                   | Version: 3.0               | Page : 7 de 16        |  |  |

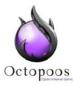

Caution! If you think that all the contents are not listed, make sure the research is not used and the filters are on their initial value ("Select ...")!

#### a. Search

Enter characters in the search field and click the "Search" button to start searching through all your content.

The search is case insensitive (upper or lower case will return the same result).

The search is performed only in the titles and aliases.

To search according to the identifier (ID) of content, use the syntax "id:ID number", for example "id:2".

#### b. Filtrer

Select a value from the drop down list with a filter option to make use of a pre-defined filter condition.

On a multi-language site, the filter "language" is crucial and should be used routinely.

On a "multi-site" (system from SEBLOD must be activated), usually for administrators, to access the filter also filters content by site.

#### c. Filter by Category: category and max level

It is important to understand that you also have the ability to filter content by category.

The filter "Select Category" must be used in combination with the filter "Select Max levels.""Level" refers to the category level in the tree of categories defined in the category manager. It deals with notions of "parent category" and "subcategory" (or "category child").

| Realizations<br>(Alias: realizations)       | Level 1 | 0 | 003 | Public | All | 11 |
|---------------------------------------------|---------|---|-----|--------|-----|----|
| Site e-commerce<br>(Alias: site-e-commerce) | Level 2 | 0 | • 1 | Public | All | 14 |
| — Intranet<br>(Alias: intranet)             | Level 2 | 0 | 0 2 | Public | All | 15 |
| Large companies<br>(Alias: large-companies) | Level 3 | 0 | 1   | Public | All | 16 |

In Article Manager, if you select only one category, all content, including those of parent categories, are listed like below:

| Ref : Guide_SEBLOD_Content_Management_by_Octopoos.pdf | Date : 1er mars 2012 | Version: 3.0 | Page : 8 de 16 |
|-------------------------------------------------------|----------------------|--------------|----------------|
|-------------------------------------------------------|----------------------|--------------|----------------|

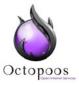

| Title                                                                                                    | Status | Featured | Category        | Orderi |
|----------------------------------------------------------------------------------------------------|--------|----------|-----------------|--------|
| Cours des comptes : 27 Intranet with<br>multi-site platform<br>(Alias: cours-des-comptes-27-intranet-with-multi-<br>site-platform) | 0      | 0        | Large companies | N = 3  |
| Introduction<br>(Alias: introduction)                                                                                              | ۲      | 0        | Realizations    | N = 1  |
| Dassault System<br>(Alias: dassault-system)                                                                                        | 0      | 0        | Site e-commerce | N = 2  |

If you select a max level, only the content in categories which have less than or equal to the selected level are listed.

Examples :

| Filte | r: Search Clear -                     | Search Clear - Select Status - 💌 Realizations |          |                       |              |    |
|-------|---------------------------------------|-----------------------------------------------|----------|-----------------------|--------------|----|
|       | Title                                 | Status                                        | Featured | Category              | Ordering 🛓 💾 | Ac |
|       | Introduction<br>(Alias: introduction) | 0                                             | 0        | N = 1<br>Realizations | 1            | F  |

By selecting a level, only the content belonging directly to the category "Achievements" are listed.

| Filte | Filter: Search Clear - Select Status - Realizations 2 |        |          |                          |              |    |  |  |  |
|-------|-------------------------------------------------------|--------|----------|--------------------------|--------------|----|--|--|--|
|       | Title                                                 | Status | Featured | Category                 | Ordering 🛓 💾 | Ac |  |  |  |
|       | Introduction<br>(Alias: introduction)                 | 0      | 0        | N = 1<br>Realizations    | 1            | F  |  |  |  |
|       | Dassault System<br>(Alias: dassault-system)           | 0      | 0        | N = 2<br>Site e-commerce | 1            | F  |  |  |  |

By selecting the Level 2, the content-level categories 1 and 2 are listed.

# VI. Actions on contents (Toolbar)

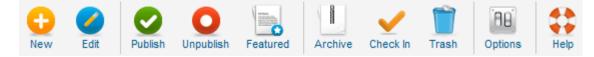

The buttons on the toolbar are subject to the permission management of Joomla. Depending on your membership in certain groups of users you grant access to certain

| Ref : Guide_SEBLOD_Content_Management_by_Octopoos.pd | Date: 1er mars 2012 | Version: 3.0 | Page : 9 de 16 |
|------------------------------------------------------|---------------------|--------------|----------------|
|------------------------------------------------------|---------------------|--------------|----------------|

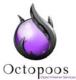

buttons or not. For example, the "Settings" button is reserved for administrators.

The buttons "New", "Settings" and "Help" are directly clickable; others require the selection of at least one content as shown in the image below.

| Article Manager: Article                                                                                                    | S                                           |                                                                                                    | e New                                                                                                    | Edit Publish                                                                                                    |                                                                                                    | atured Archive                                                                                                    | Check In Tr                                                                                                    | ash                                                                                                    |                                                                                                    | Hel                                                                                                    |
|----------------------------------------------------------------------------------------------------|---------------------------------------------|----------------------------------------------------------------------------------------------------|----------------------------------------------------------------------------------------------------|----------------------------------------------------------------------------------------------------|----------------------------------------------------------------------------------------------------|----------------------------------------------------------------------------------------------------|----------------------------------------------------------------------------------------------------|----------------------------------------------------------------------------------------------------|----------------------------------------------------------------------------------------------------|----------------------------------------------------------------------------------------------------|
| Check at least one content before       Articles     Categories       Featured Articles     selecting one of these actions  |                                             |                                                                                                    |                                                                                                    |                                                                                                    |                                                                                                    |                                                                                                    |                                                                                                    |                                                                                                    |                                                                                                    |                                                                                                    |
| illter Select Max Levels - Select Access - Select Author - Select Language -                                                |                                             |                                                                                                    |                                                                                                    |                                                                                                    |                                                                                                    |                                                                                                    |                                                                                                    |                                                                                                    |                                                                                                    |                                                                                                    |
| Title                                                                                                    | Status                                      | Featured                                                                                                    | Category                                                                                                    | Ordering 🛓 💾                                                                                                    | Access                                                                                                    | Created by                                                                                                    | Date                                                                                                    | Hits                                                                                                    | Language                                                                                                    | 1                                                                                                    |
| purs-des comptes : 27 Intranet with<br>util-site platform<br>lias: cours-des-comptes-27-intranet-with-multi-<br>e-platform) | 0                                           | 0                                                                                                    | Large companies                                                                                                    | 7                                                                                                    | Public                                                                                                    | Super User                                                                                                    | 2012-03-08                                                                                                    | 0                                                                                                    | All                                                                                                    | ;                                                                                                    |
| roduction<br>lias: introduction)                                                                                            | ۲                                           | 0                                                                                                    | Realizations                                                                                                    | 1                                                                                                    | Public                                                                                                    | Super User                                                                                                    | 2012-03-08                                                                                                    | 0                                                                                                    | All                                                                                                    |                                                                                                    |
| assault System<br>lias: dassault-system)                                                                                    | 0                                           | 0                                                                                                    | Site e-commerce                                                                                                    | 1                                                                                                    | Public                                                                                                    | Super User                                                                                                    | 2012-03-08                                                                                                    | 0                                                                                                    | All                                                                                                    |                                                                                                    |
|                                                                                                    | Categories Featured Articles Search Clear · | Categories Featured Articles  Clear - Select et  Search Clear - Select et  Table Status  Table Status  Status Status  Status  Status  Status  Status | Categories Featured Articles  Search Clear - Select-Brature - R  Take Status Featured  purge-des comptes: 27 Intranet with alti-site platform lias: cours-des-comptes-27-intranet-with-multi- s-platform)  oduction  iss: introduction)  oduction  iss: introduction  iss: introduction | New       Categories     Featured Articles       Search     Clear       Search     Clear       Search     Clear       Status     Featured       Category       Juie     Status       Featured     Category       Juie-step Jatform     Image: Comples-27-intranet-with-multi-splatform       Iss: cours-des-comptes-27-intranet-with-multi-splatform       Iss: introduction)     Image: Complex Complex C | New     Edit     Publish       Check     Check       Categories     Featured Articles       Search     Clear       Search     Clear       Search     Clear       Status     Featured       Category     Ordering is       Title     Status       Featured     Category       Ordering is     Image: Companies       7     Image: Companies       7     Image: Companies       7     Image: Companies       7     Image: Companies       8     Image: Companies       7     Image: Companies       7     Image: Companies       7     Image: Companies       7     Image: Companies       8     Image: Companies       7     Image: Companies       8     Image: Companies       7     Image: Companies       7     Image: Companies       8     Image: Companies       1     Image: Companies | New       Edt       Publish       Unpublish       Feed         Categories       Featured Articles       Check at least one selecting one of the selecting one of the select | New     Edt     Publich     Unpublish     Featured     Archive       Check at least one content bef<br>selecting one of these actions     Check at least one content bef<br>selecting one of these actions       Search     Clear     -Select Paties     -Select Max Levels Select Access Select       Search     Clear     -Select Paties     -Select Max Levels Select Access Select       Search     Clear     -Select Paties     - Select Max Levels Select Access Select       Search     Clear     -Select Paties     - Select Access | New       Edit       Publish       Unpublish       Featured       Archive       Check in       Tr         Categories       Featured Articles       Check at least one content before<br>selecting one of these actions       Select Author       Select Author <td< td=""><td>New       Edit       Publish       Unpublish       Featured       Archive       Check In       Trash       Check at least one content before selecting one of these actions         Categories       Featured Articles       Check at least one content before selecting one of these actions       Select Access       Select Author       Select Author       Sel</td><td>New       Edt       Publish       Unpublish       Featured       Archive       Check in       Trash       Options         Check at least one content before<br/>selecting one of these actions       Check at least one content before<br/>selecting one of these actions       Check at least one content before       Check at least one content before         Search       Clear       Select Max Levels -        - Select Access -        - Select Author -        - Select Language -         The       Status       Featured       Category       Ordering -       Access       Created by       Date       Hits       Language         Ibistic platform       Ibistic platform       Ibistic platform       Ibistic platform       Super User       2012-03-08       0       All         iss: introduction)       Ibistic platform       Ibistic platform       Ib</td></td<> | New       Edit       Publish       Unpublish       Featured       Archive       Check In       Trash       Check at least one content before selecting one of these actions         Categories       Featured Articles       Check at least one content before selecting one of these actions       Select Access       Select Author       Select Author       Sel | New       Edt       Publish       Unpublish       Featured       Archive       Check in       Trash       Options         Check at least one content before<br>selecting one of these actions       Check at least one content before<br>selecting one of these actions       Check at least one content before       Check at least one content before         Search       Clear       Select Max Levels -        - Select Access -        - Select Author -        - Select Language -         The       Status       Featured       Category       Ordering -       Access       Created by       Date       Hits       Language         Ibistic platform       Ibistic platform       Ibistic platform       Ibistic platform       Super User       2012-03-08       0       All         iss: introduction)       Ibistic platform       Ibistic platform       Ib |

The "Edit" button interacts with ONE content item (check one box), while others interact with one or more content(s) simultaneously.

Tip: Check the first box at the table header to automatically check all the boxes on the page, as below.

| Ref : Guide_SEBLOD_Content_Management_by_Octopoos.pc | Date : 1er mars 2012 | Version: 3.0 | Page : 10 de 16 |
|------------------------------------------------------|----------------------|--------------|-----------------|
|------------------------------------------------------|----------------------|--------------|-----------------|

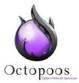

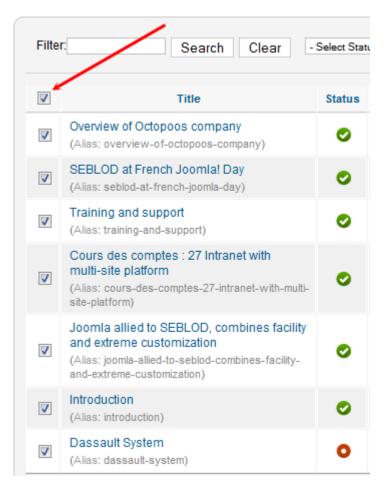

#### a. Add new content

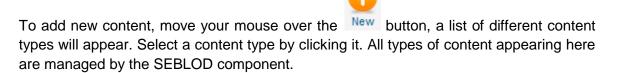

Caution! Content Types are subject to the permissions of Joomla!

| Ref : Guide_SEBLOD_Content_Management_by_Octopoos.pdf | Date : 1er mars 2012 | Version: 3.0 | Page : 11 de 16 |
|-------------------------------------------------------|----------------------|--------------|-----------------|
|-------------------------------------------------------|----------------------|--------------|-----------------|

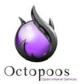

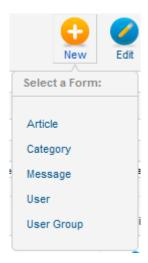

Clicking on a content type will open up the necessary form, allowing you to fill in the relevant fields and add content of this type to your web site.

By Default:

- You can create an "Article". This content type is dependent on the Joomla! article manager. It is similar to the Joomla Article content type but is managed by SEBLOD rather than Joomla.
- You can also create a "Category". This content type is dependent on the Joomla! category manager. It is similar to the Joomla category content type but is managed by SEBLOD rather than Joomla.
- Likewise for "Message", "User" (user), and "User Group" (user group), each one hasits own content manager that is handled by SEBLOD.

By clicking on the "New" button, you access either the Joomla! Article form or the SEBLOD Article form (as defined in SEBLOD general configuration).

These content types have been created by you or your site provider to meet your exact needs.

Example of a list of types for a web site based on the subject of food:

| Ref : Guide_SEBLOD_Content_Management_by_Octopoos.pdf | Date : 1er mars 2012 | Version: 3.0 | Page : 12 de 16 |
|-------------------------------------------------------|----------------------|--------------|-----------------|
|-------------------------------------------------------|----------------------|--------------|-----------------|

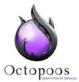

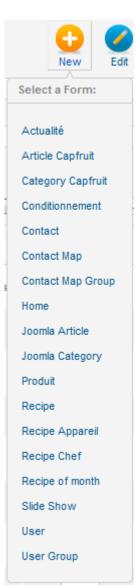

#### b. Edit Content

Select one or more content items and click the Edit button.

To edit content, check the box next to the row of the relevant content item and click the "Edit" button.

You can also edit content directly by clicking on the title of the respective content.

### c. Publish Content

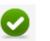

Select one or more content items and click on Publish button.

This will make the selected content viewable on your site.

| Ref : Guide_SEBLOD_Content_Management_by_Octopoos.pdf       Date : 1er mars 2012       Version : 3.0       Page : 13 c | e 16 |
|----------------------------------------------------------------------------------------------------|------|
|----------------------------------------------------------------------------------------------------|------|

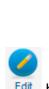

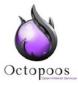

To publish content, check the box next to the row of the relevant content and click on "Publish" button. You may publish multiple items at the same time by selecting multiple checkboxes next to each row and clicking the publish button.

To publish content faster, identify the line of this content and click on the icon of the "Status" column:

### d. Unpublish Content

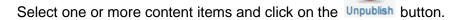

Unpublished content is no longer visible on your site.

To unpublish content, check the box next to the relevant items row and then click on the "Unpublish" button. Select multiple content items to unpublish all selected content in one go!

To unpublish one content item quickly, identify the line of this content and click on the icon of the "Status" column:

### e. Feature Article (optionnal)

Select one or more content items and click on the Featured button.

Feature a content is used to highlight content on a specific page of your site. For this criteria to be used you must have lists of content on your site using this criteria. This is often the case on the home page, to display easily and quickly any content specifically marked as "Featured".

### f. Archive Content (optionnal)

Select one or more content items and click on the Archive button.

Archived content is content that is published (ie visible on your site) but only if the archived articles are listed on your site by means of a specific menu item type.

To archive content, check the box next to the relevant row of content and then click on "Archive" button. Select multiple items using the checkboxes to archive all content selected!

| Ref : Guide_SEBLOD_Content_Management_by_Octopoos.pdf | Date: 1er mars 2012 | Version: 3.0 | Page : 14 de 16 |
|-------------------------------------------------------|---------------------|--------------|-----------------|
|-------------------------------------------------------|---------------------|--------------|-----------------|

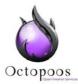

### g. Unlock Content

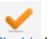

Select one or more content items and click on the Check In button.

Content is locked when it is being edited by a user, so that another user can not modify it simultaneously. The content must unlocked in order for another user to modify it.

When the user has finished editing the content, the action of clicking on one of four buttons in this interface, "Save," "Save & Close", "Save & New", "Close" unlocks the content concerned and opens is up for editing by others.

Caution! If the user clicks on one of four buttons to exit editing a content it remains locked, other users can not modify it.

### h. Remove Content (Trash)

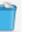

Select one or more content items and click on the Trash button.

Content is totally inactive and deleted from the initial Artilce Manager view, but not permanently deleted from the database. It is in the trash (same concept as on your computer).

### i. Management of trash

To republish this trashed content, go to the trash bin by clicking "Select Status" in the filter and selecting the "Trashed" option.

| Artista                                                                                                    | Article Manager: Articl                                                                             | es                     |      | ee New     | Edit Publish | Unpublish Featured | Archive Ch | eck In Empty tr | rash |
|----------------------------------------------------------------------------------------------------|----------------------------------------------------------------------------------------------------|------------------------|------|------------|--------------|--------------------|------------|-----------------|------|
| Artic                                                                                                    | les Categories Featured Articles                                                                    |                        |      |            |              |                    |            |                 |      |
| Filter: Search Clear Trashed Select Category Select Max Levels Select Access Select Author Select Author Select Au |                                                                                                    |                        |      |            |              |                    |            |                 |      |
|                                                                                                    | Title                                                                                               | Unpublishe<br>Archived | u ed | Category   | Ordering 🛓 💾 | Access             | Created by | Date            | Н    |
|                                                                                                    | A new generation of tool for the web                                                                | Trashed<br>All         |      | Home page  |              | Public             | 0          |                 |      |
|                                                                                                    | (Alias: a-new-generation-of-tool-for-the-web)                                                       | -                      |      | fione page | 3            | Public             | Super User | 2012-03-05      |      |
|                                                                                                    | (Alias: a-new-generation-of-tool-for-the-web)<br>Joomla! development<br>(Alias: joomla-development) |                        | 0    | Skill      | 5            | Public             | Super User | 2012-03-05      |      |

To republish content, click the Trash icon in the "Status" column.

| Ref : Guide_SEBLOD_Content_Management_by_Octopoos.pc | Date : 1er mars 2012 | Version: 3.0 | Page : 15 de 16 |
|------------------------------------------------------|----------------------|--------------|-----------------|
|------------------------------------------------------|----------------------|--------------|-----------------|

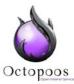

To permanently remove one or more content items from the trash, select one or more of

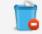

the items and click the Empty trash button.

# VII. Batch process the selected articles (Batch)

Other actions are possible on multiple items. These actions are accumulative and can be performed concurrently, ultimately "batch" processing all the selected items based on the criteria selected by the user.

| Joomla allied to SEBLOD, combines facility<br>and extreme customization<br>Nex: joomla-alled-to-seblod-combines-facility-<br>and extreme-customization) |                                                                                                    |   |   |                 |   |        |            |            |   |     | 4 |
|----------------------------------------------------------------------------------------------------|----------------------------------------------------------------------------------------------------|---|---|-----------------|---|--------|------------|------------|---|-----|---|
|                                                                                                    | Introduction<br>(Alias: introduction)                                                                                                    | ۲ | 0 | Realizations    | 1 | Public | Super User | 2012-03-08 | 0 | All | 8 |
|                                                                                                    | Dassault System<br>(dijias: dassault-system)                                                                                                    | 0 | 0 | Site e-commerce | 1 | Public | Super User | 2012-03-08 | 0 | All | 9 |
|                                                                                                    | Display # 20 💌                                                                                                    |   |   |                 |   |        |            |            |   |     |   |
| lf cho<br>Set<br>Set                                                                                                    | Display # 20 ▼<br>Batch process the selected articles<br>If choosing to copy an article, any other actions selected will be applied to the copied article. Otherwise, all actions are applied to the selected article.<br>Set Access Level • Keep original Access Levels • ▼ ← Modify the access level<br>Set Language • Keep original Language • ▼ ← Modify the language<br>Select Category for Move/Copy<br>Select ■ Copy ● Move ← Move to another category |   |   |                 |   |        |            |            |   |     |   |
| P                                                                                                    | Process Clear                                                                                                    |   |   |                 |   |        |            |            |   |     |   |

### a. Modify the access level of several content

After checking the box in front of the title of one or more content items, select the new level of access you want to assign to the selected content.

To start processing, click the "Process" button.

#### b. Change the language of several content

After checking the box in front of the title of one or more content items, select the new language you want to assign to the selected items.

To start processing, click the "Process" button.

#### c. Move many contents into another category

After checking the box in front of the title of one or more content items, select the new category you want to assign to selected content.

To start processing, click the "Process" button.

Caution! At this point the copy of a content managed by Seblod is not operational. Thank you not to use it!

| <b>Ref</b> : Guide_SEBLOD_Content_Management_by_Octopoos.pdf | Date: 1er mars 2012 | Version: 3.0 | Page : 16 de 16 |
|--------------------------------------------------------------|---------------------|--------------|-----------------|
|--------------------------------------------------------------|---------------------|--------------|-----------------|